## *Top Features and Benefits*

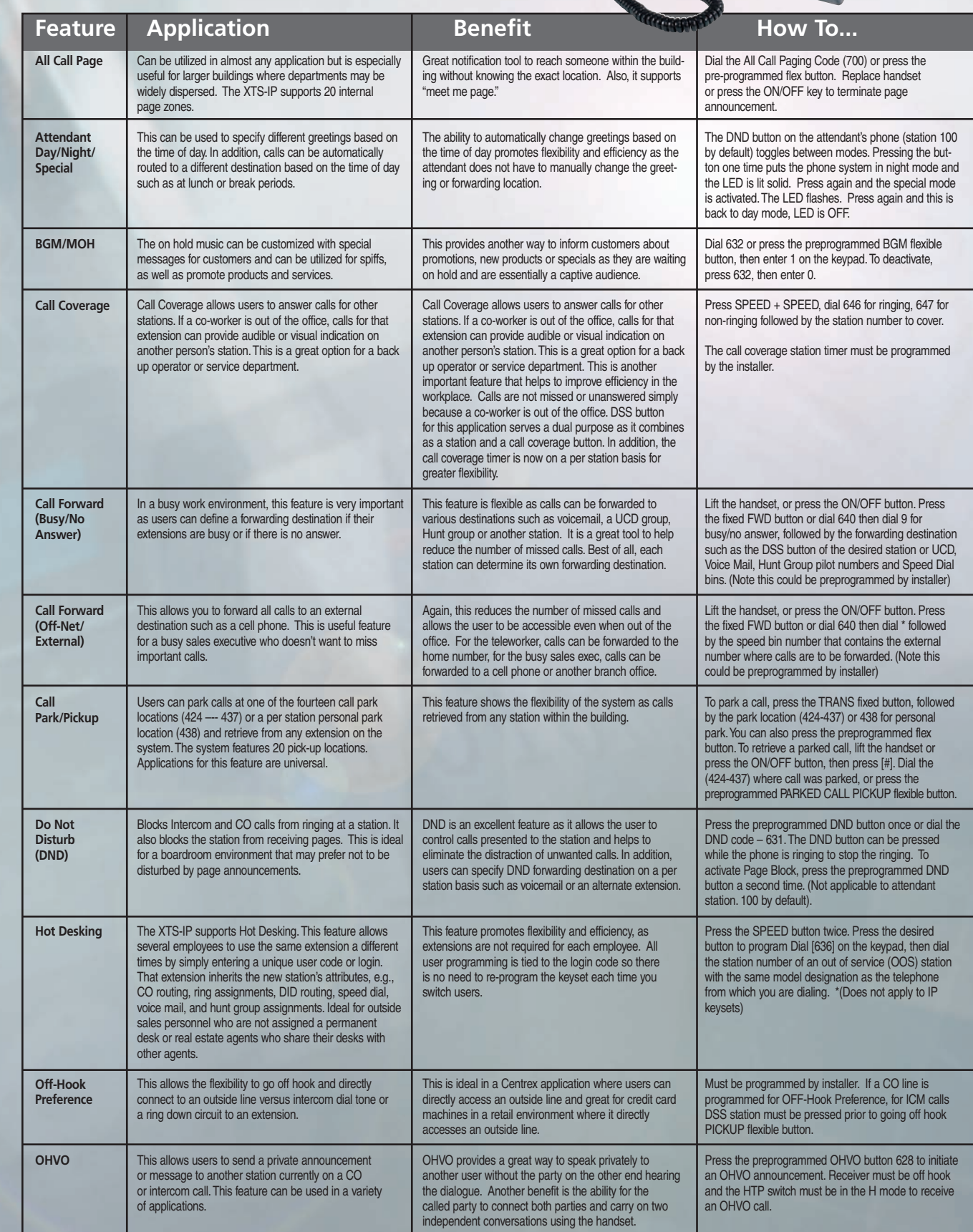

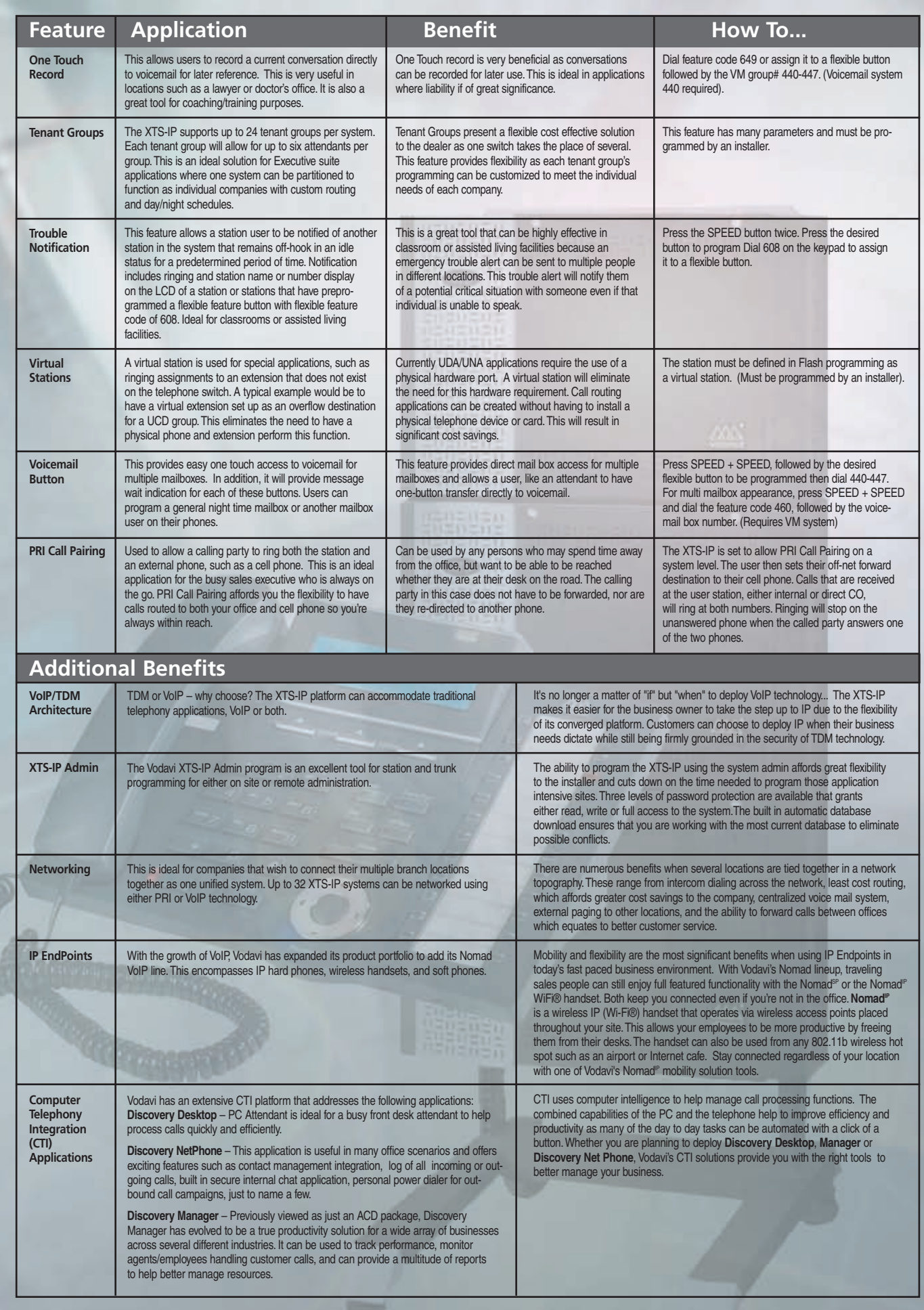

Features and specifications are subject to change, please refer to XTS-IP Programming & Operations Manual for additional information and updates. ©2006 Vodavi Communications Systems, Inc. and Vodavi are trademarks of Vodavi Communications Systems, Inc.

**XTS·iP**